# My first Service Landscape Diagram

Like a Service Blueprint

**BUT** 

## 10 times easier and useful for longer

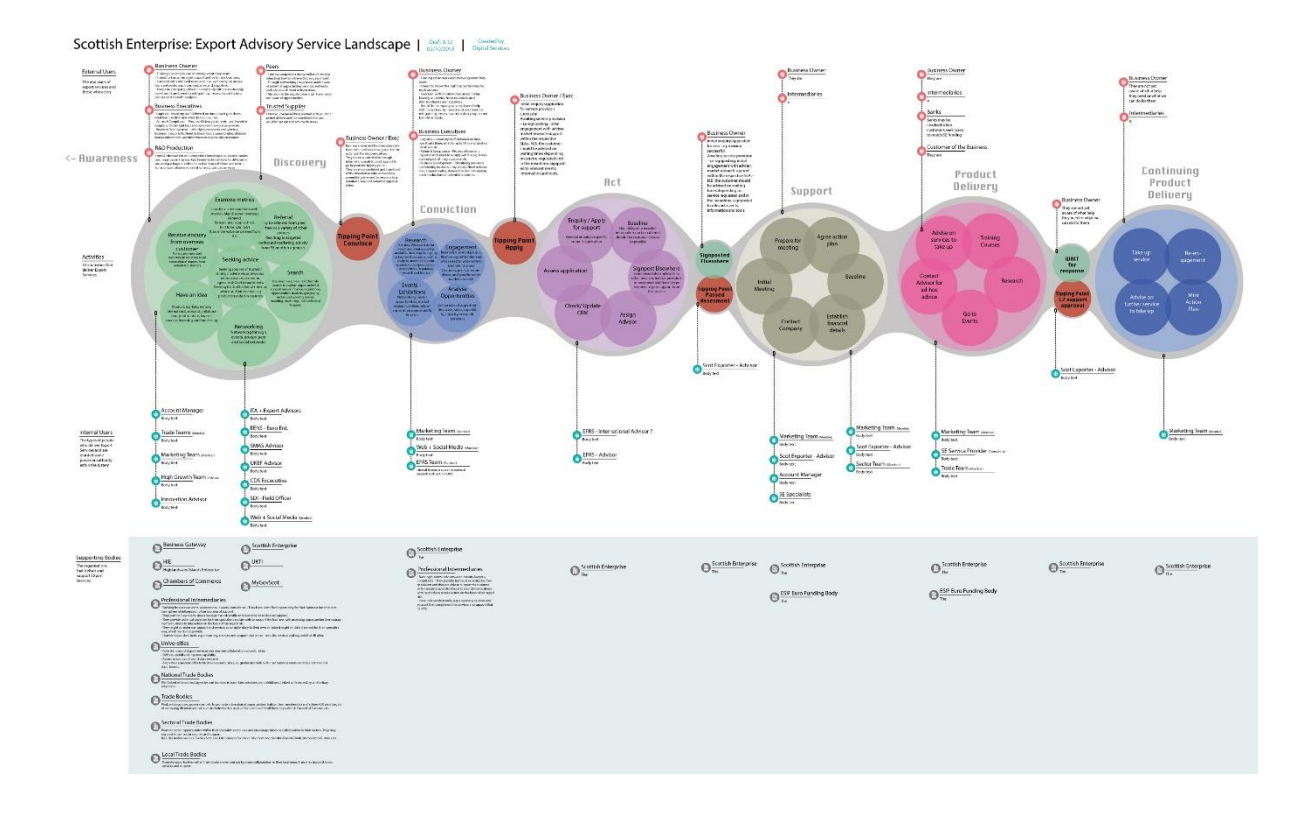

## **HowTo**

- Run a workshop (2 hours max)
- Use the templates at the end of this document
- Populate a table with bits of paper that describe your service/area/problem so that it looks like this (\* Pic1)
- Put stuff in the 4 rows
	- o External Users
	- o Activities (Post-It Notes)
	- o Internal Users
	- o Supporting Bodies
- Put RED post-it notes in the Activities row to show blockers, delays or other major waste
- Take Pictures (\* Pic1)
- Get an Illustrator or Sketch wizard to make a lovely diagram (\* Pic2)

#### Pic1. The Workshop Table

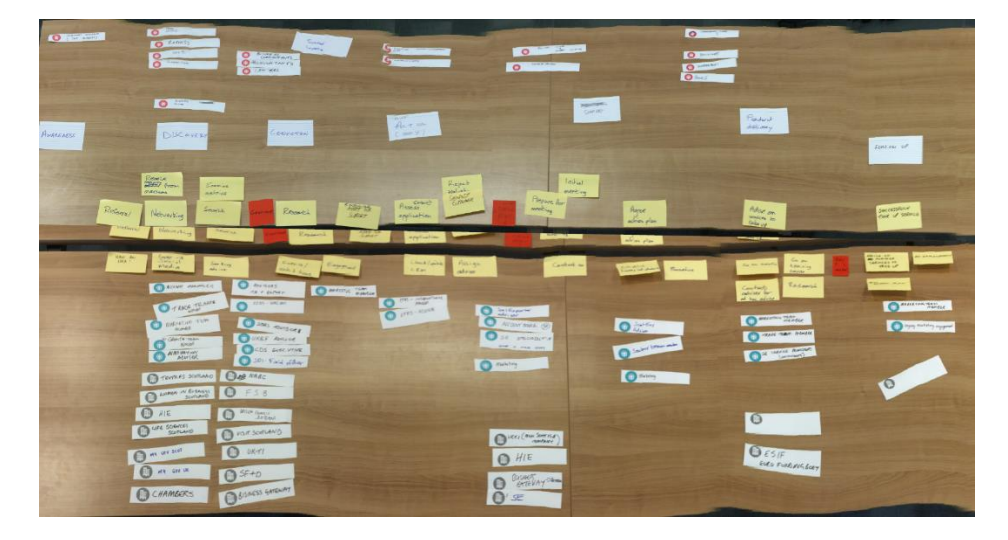

#### Pic2. The finished Diagram

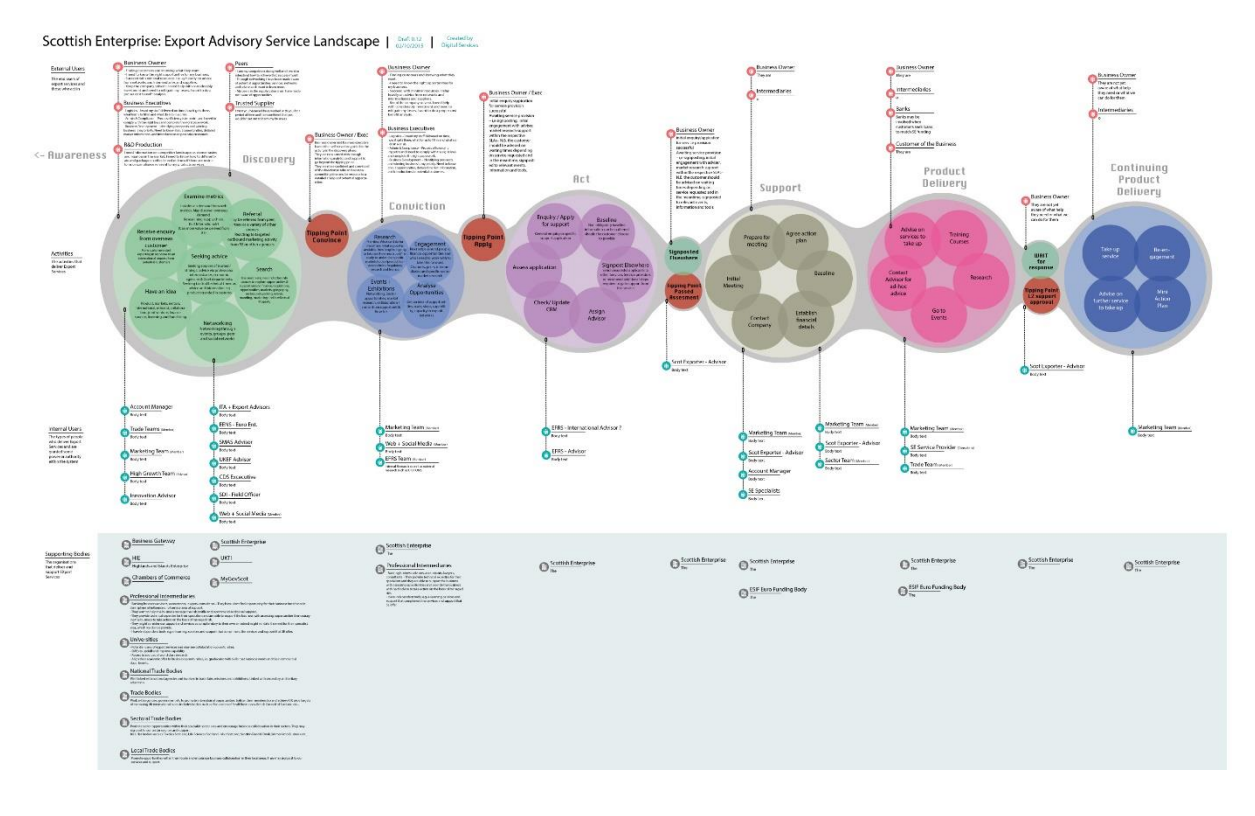

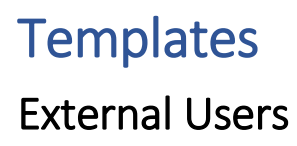

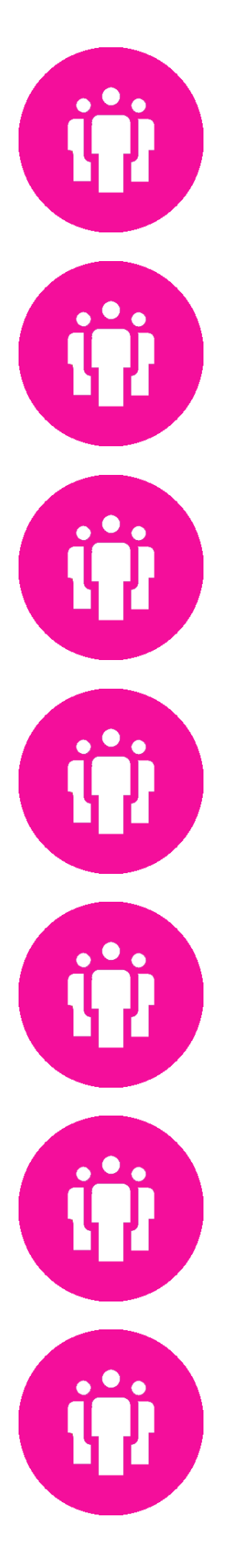

### Internal Users

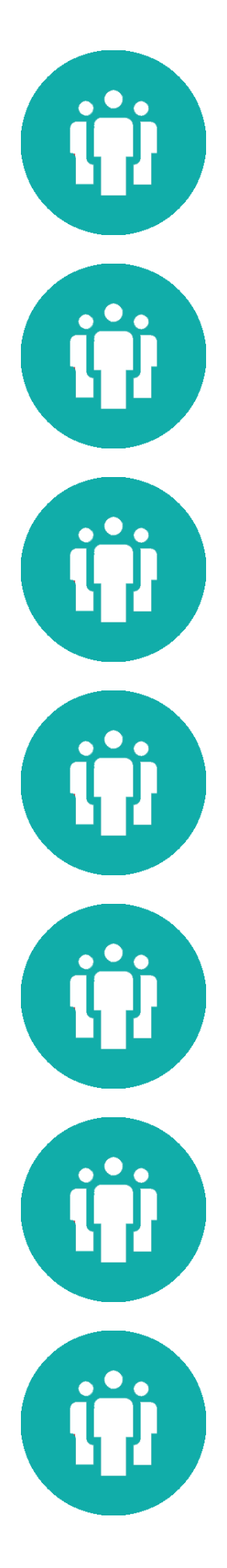

## Supporting Bodies

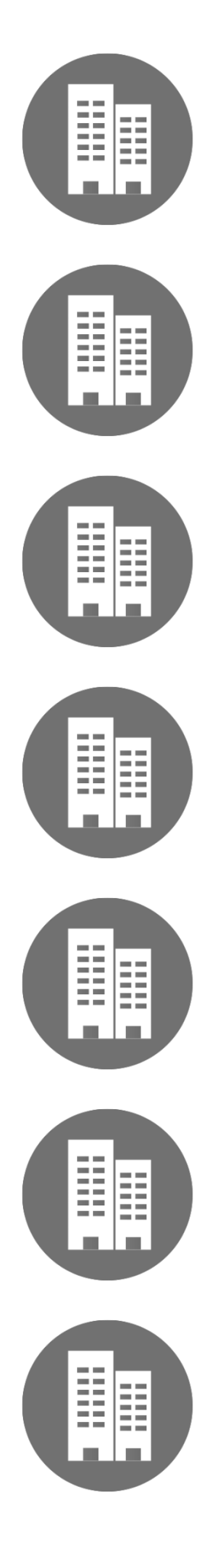